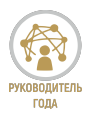

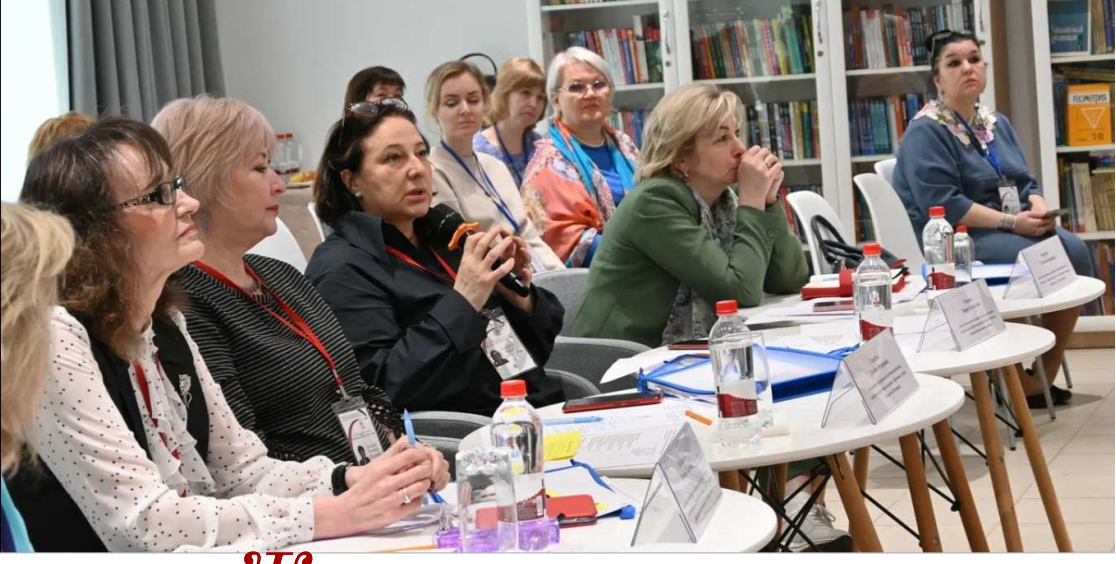

Жюри конкурса

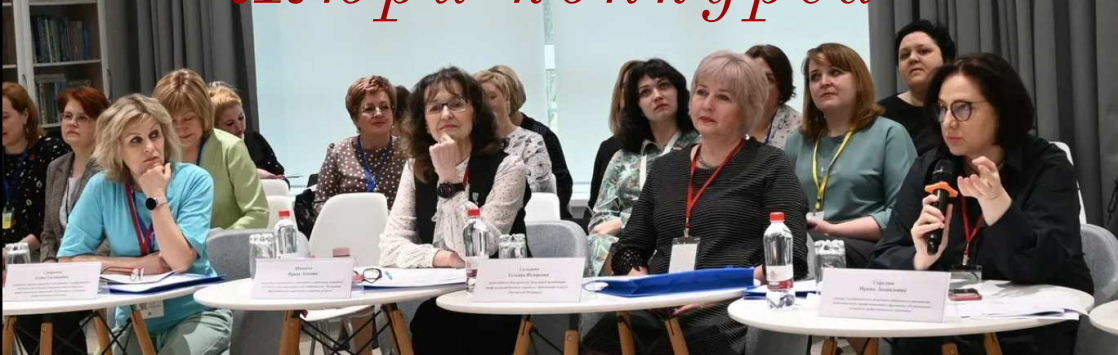

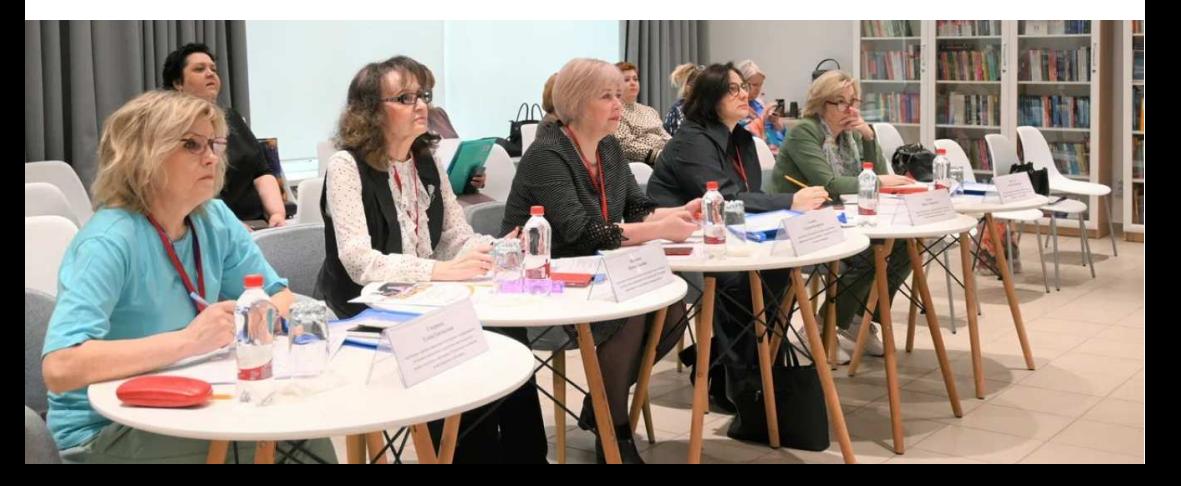

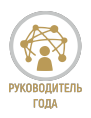

#### $A$   $a$   $a$   $a$   $a$   $b$   $c$   $c$   $b$   $c$   $c$   $c$   $x$   $o$   $x$   $x$   $e$   $\tilde{u}$   $u$   $o$   $z$   $o$   $a$   $m$   $u$   $a$ ...

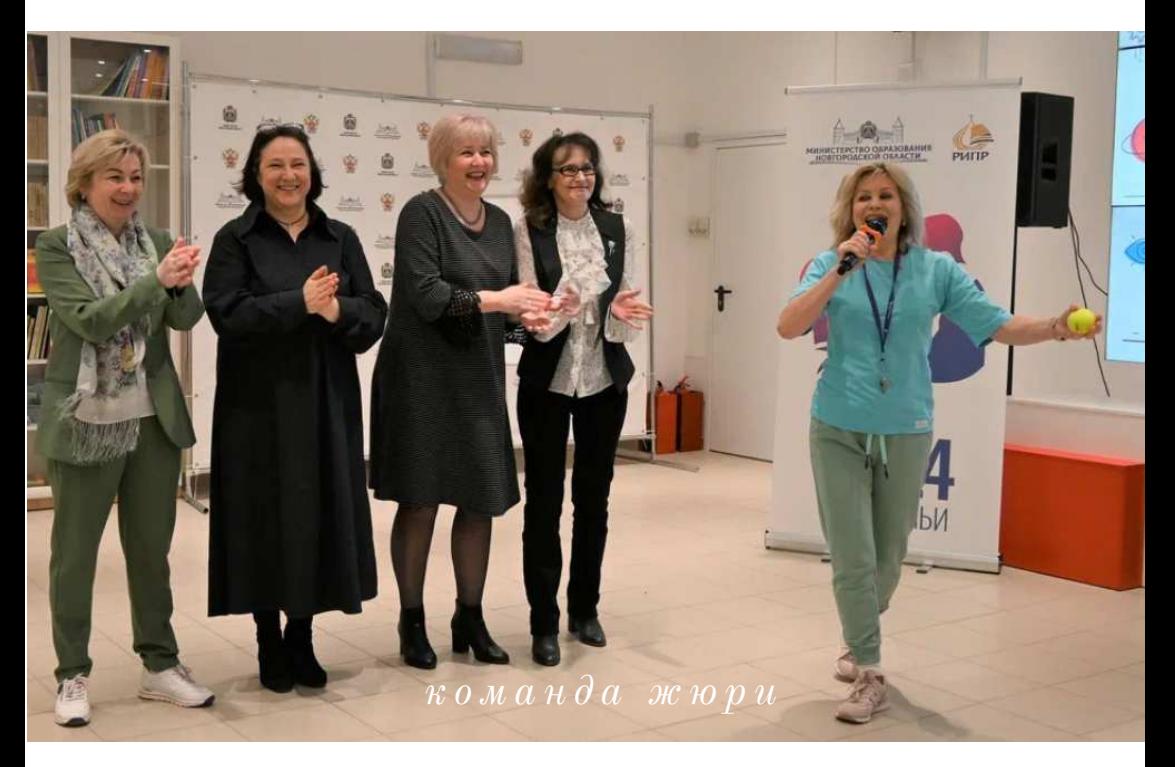

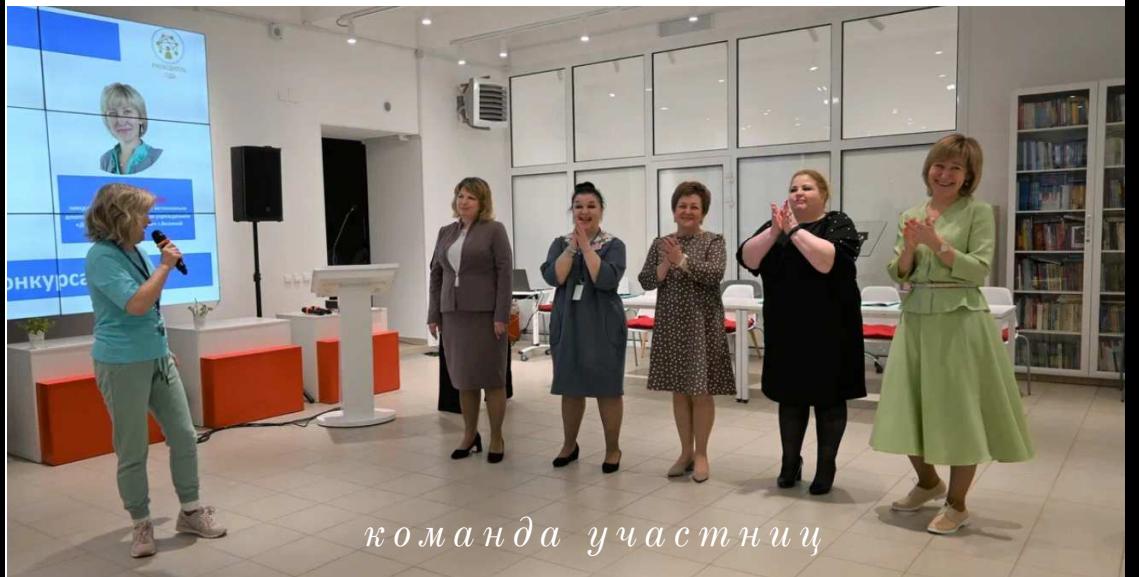

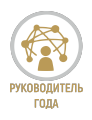

### $A$   $a$   $a$   $a$   $a$   $a$   $b$   $c$   $b$   $b$   $c$   $c$   $c$   $x$   $o$   $x$   $x$   $e$   $\tilde{u}$   $u$   $o$   $z$   $o$   $a$   $m$   $u$   $a$ ...

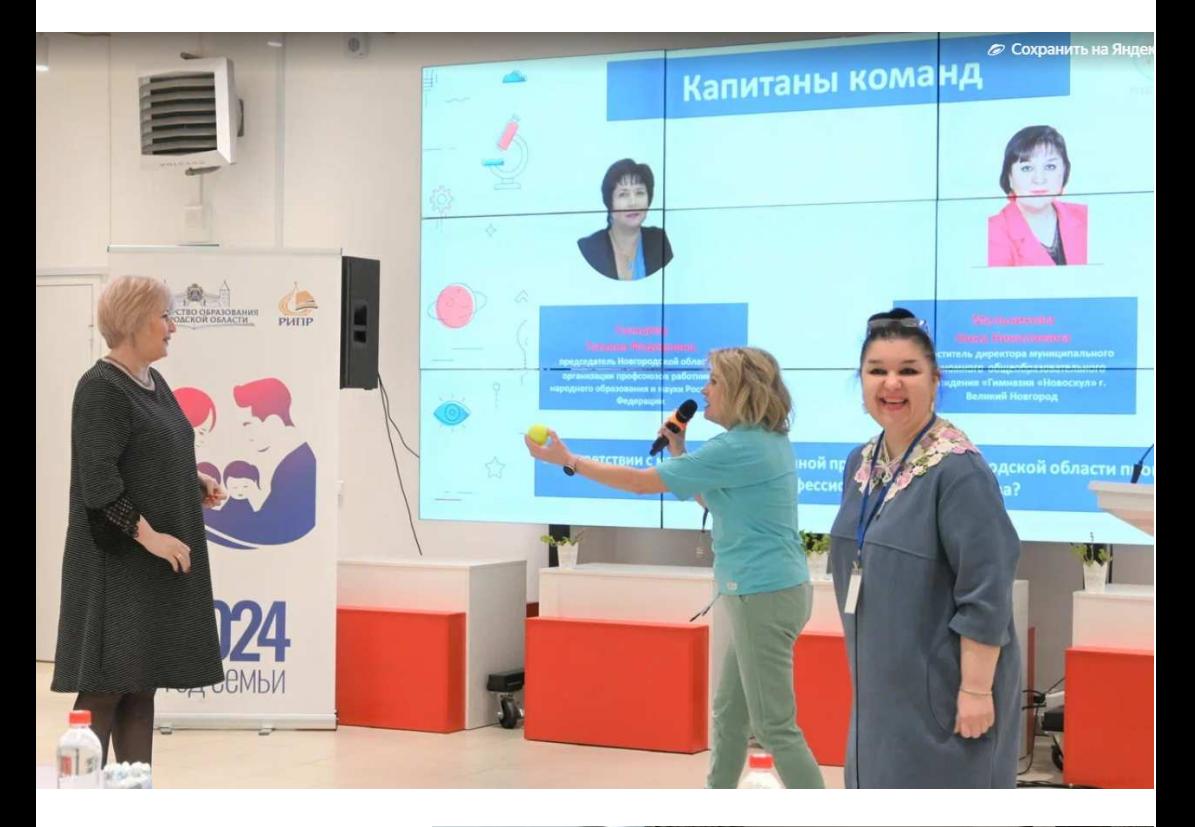

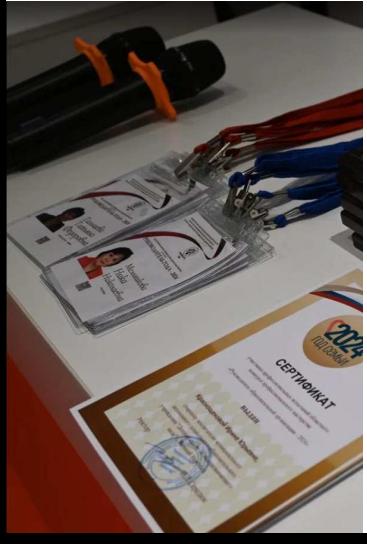

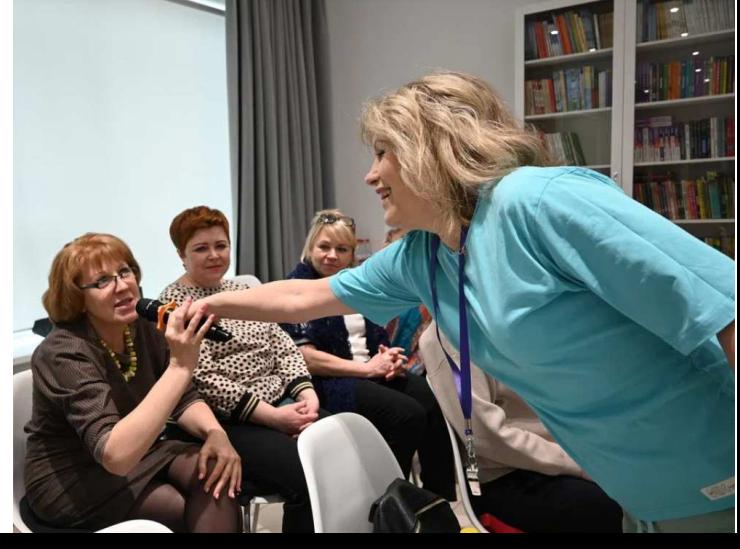

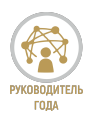

 $\label{eq:linear} \begin{array}{lll} \boldsymbol{y} & \boldsymbol{u} & \boldsymbol{c} & \boldsymbol{m} & \boldsymbol{u} & \boldsymbol{w} & \boldsymbol{u} & \boldsymbol{w} & \boldsymbol{v} & \boldsymbol{v} & \boldsymbol{u} & \boldsymbol{w} & \boldsymbol{y} & \boldsymbol{p} & \boldsymbol{c} & \boldsymbol{a} \end{array}$ 

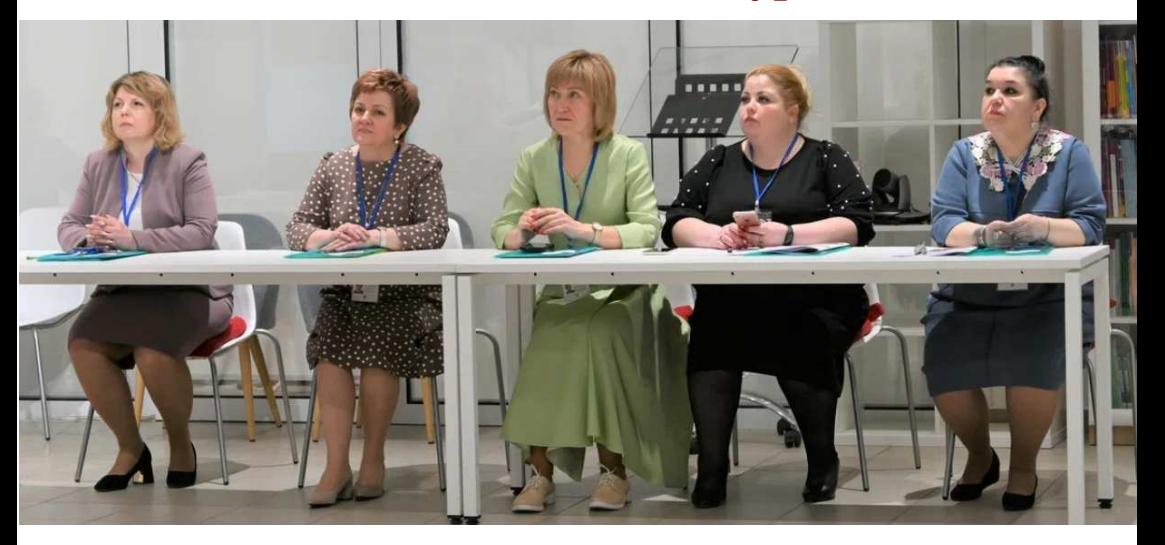

 $\Pi$ edazozu yecku  $\tilde{u}$  cosem

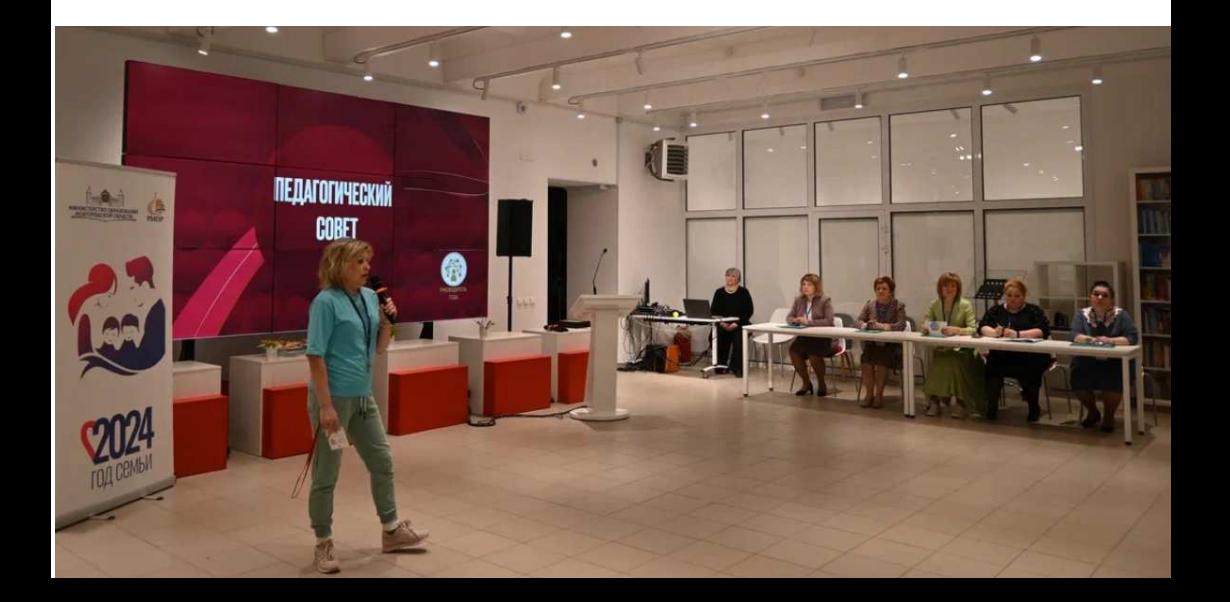

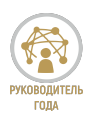

Педагогический совет  $*H$  chosa o Momusayuu...»

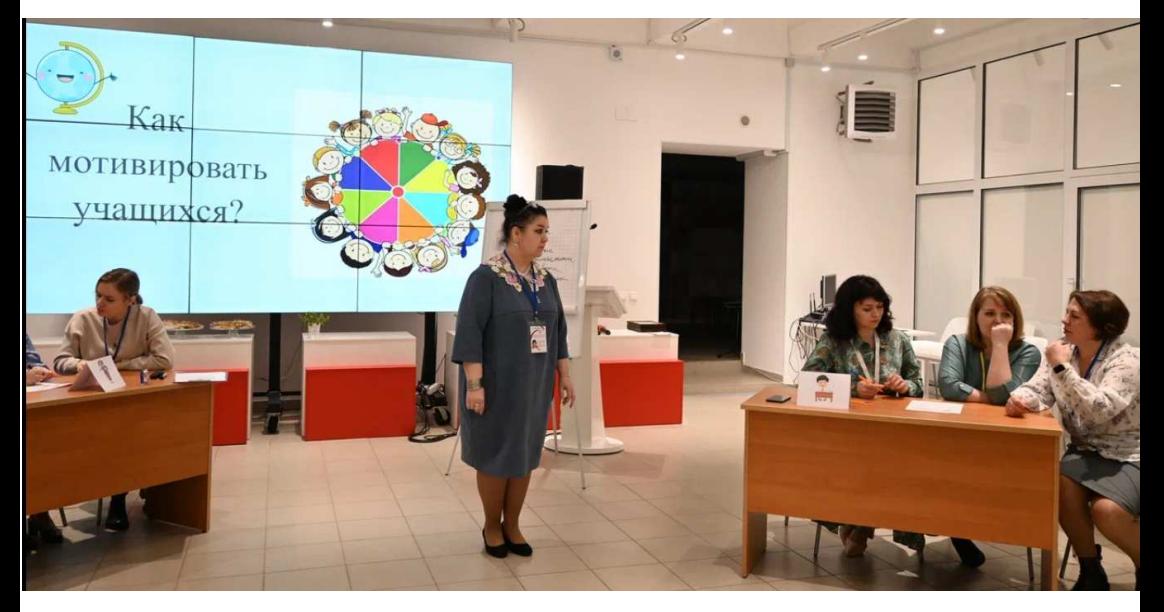

### Мельникова Ника Николаевна

 $3 a$  Mecmument dupermopa  $M$   $y$   $n$   $u$   $u$   $n$   $a$   $n$   $b$   $n$   $o$   $z$   $o$   $a$   $s$   $m$   $o$   $n$   $o$   $m$   $n$   $o$   $z$   $o$ общеобразовательного учреждения  $* \Gamma$  *u M H a 3 u A*  $*$  *H o b o c K y A*  $*$ г. Великий Новгород

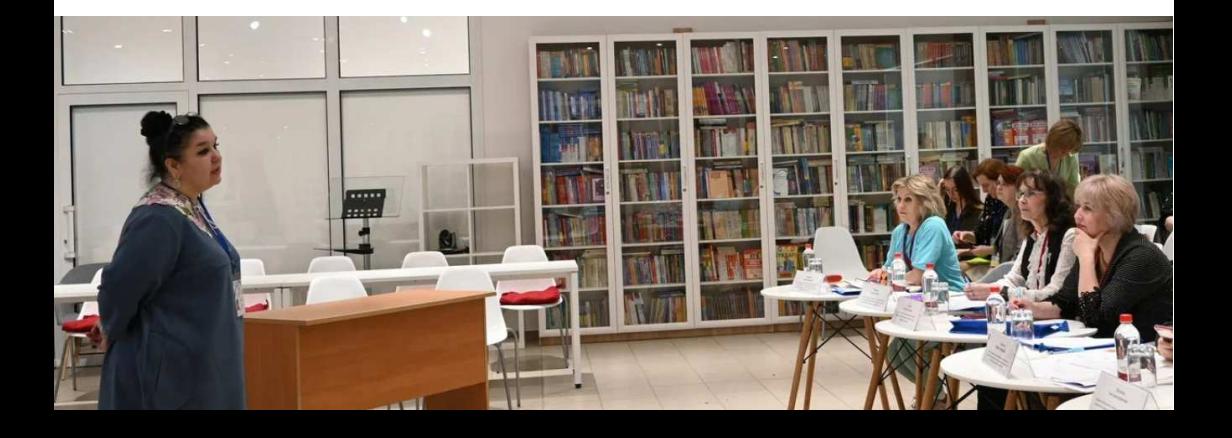

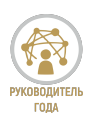

Педагогический совет «И снова о мотивации...»

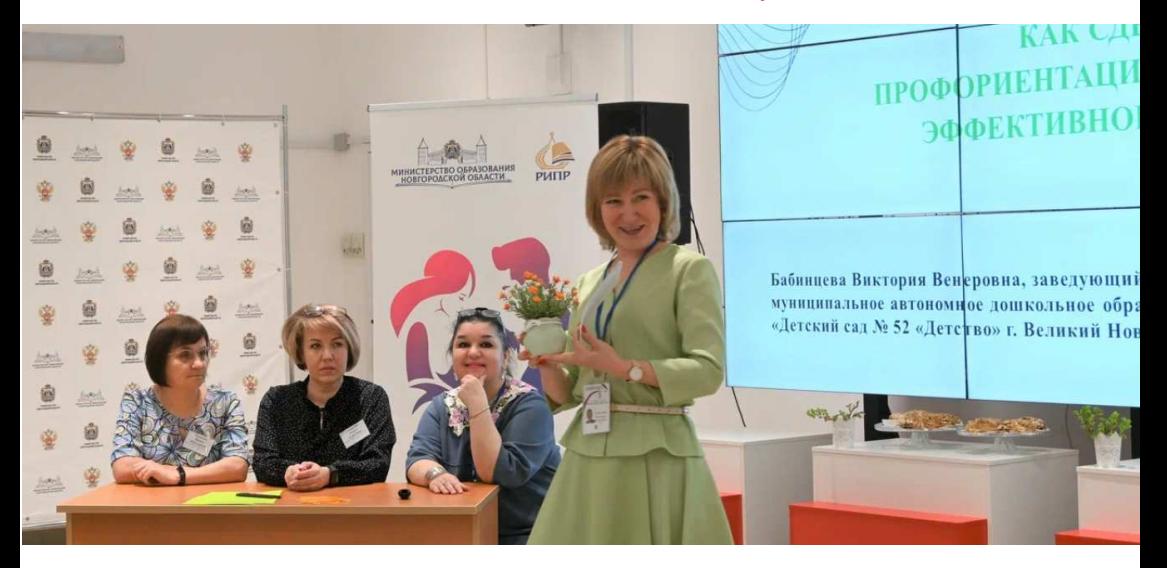

### Бабинцева Виктория Венеровна

«Детский сад № 52 «Детство», Великий Новгород

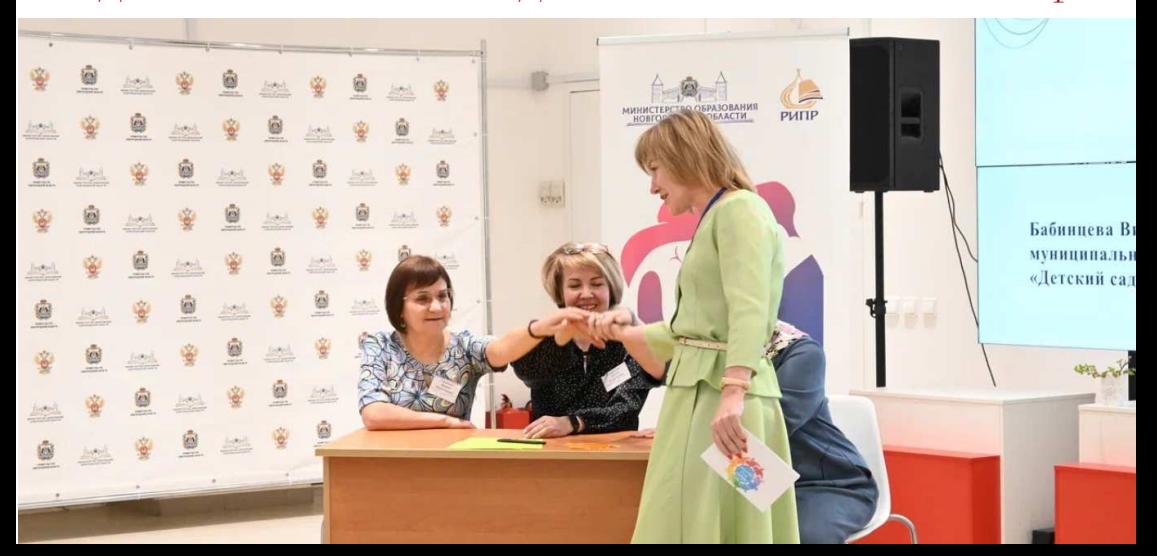

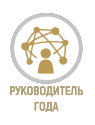

#### $\Pi$ едагогический совет «  $KAK$  C  $A K$  C  $A E J A T B$   $\prod P O \Phi O P H E H T A H U O H H V D$   $P A B O T V$ ЭФФЕКТИВНОЙ И ГИБКОЙ?»

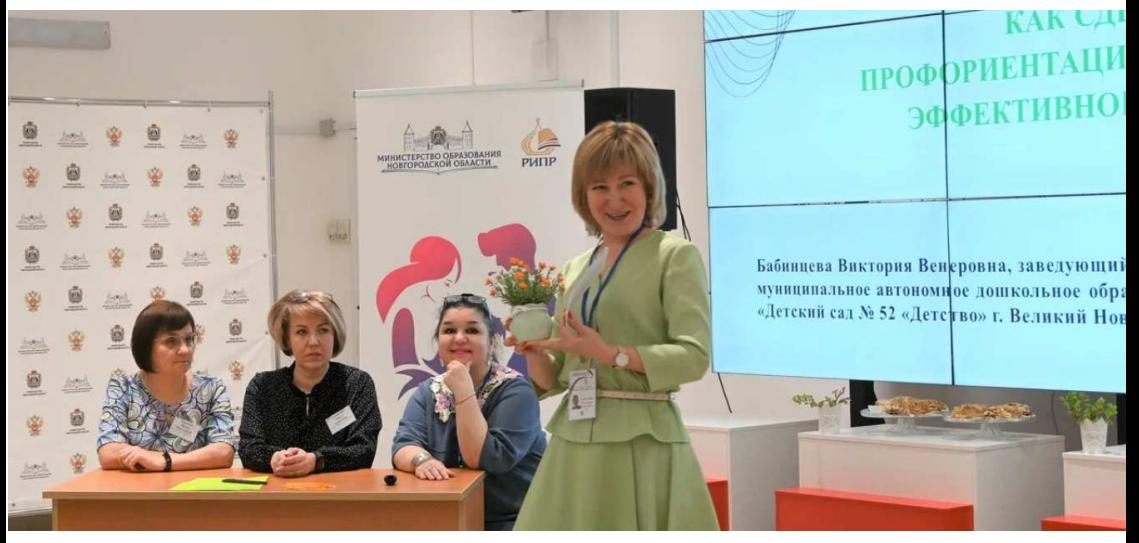

### Бабинцева Виктория Венеровна

 $\partial$  o  $u$   $\kappa$  o  $x$   $\kappa$   $\kappa$  o  $z$  o  $\qquad$  o  $\delta$   $p$   $a$   $s$  o  $s$   $a$   $m$   $e$   $x$  o  $z$  o  $q$   $\qquad$   $q$   $q$   $p$   $e$   $\kappa$   $\partial$   $e$   $\kappa$   $u$   $x$ «Детский сад № 52 «Детство», Великий Новгород

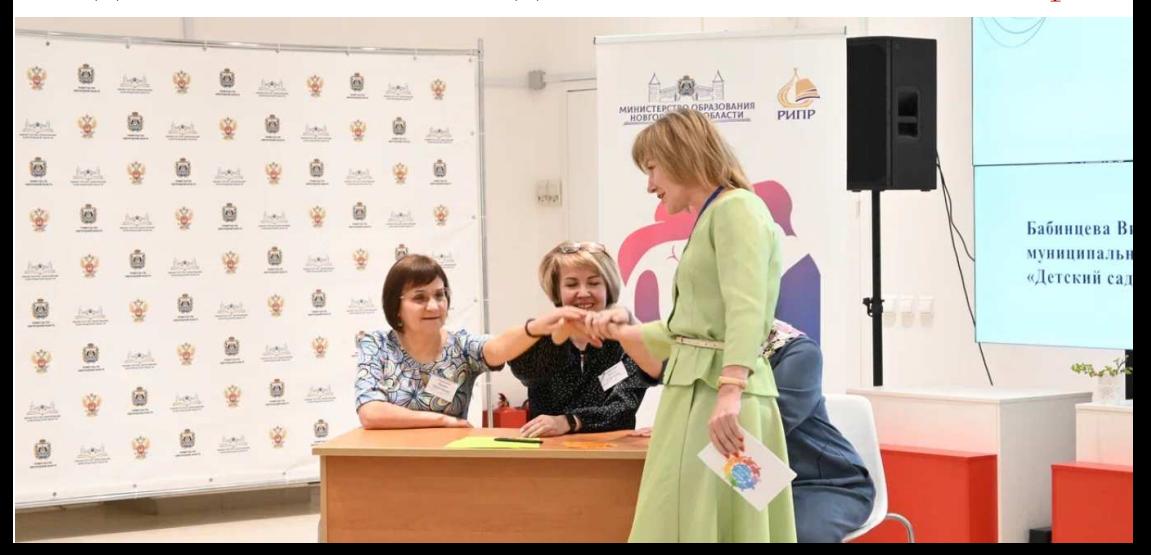

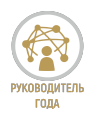

## $\Phi$ OTOAJb $B$ OM

### $\Pi$ едагогический совет «Диалоги с родителями. Миф или реальность?»

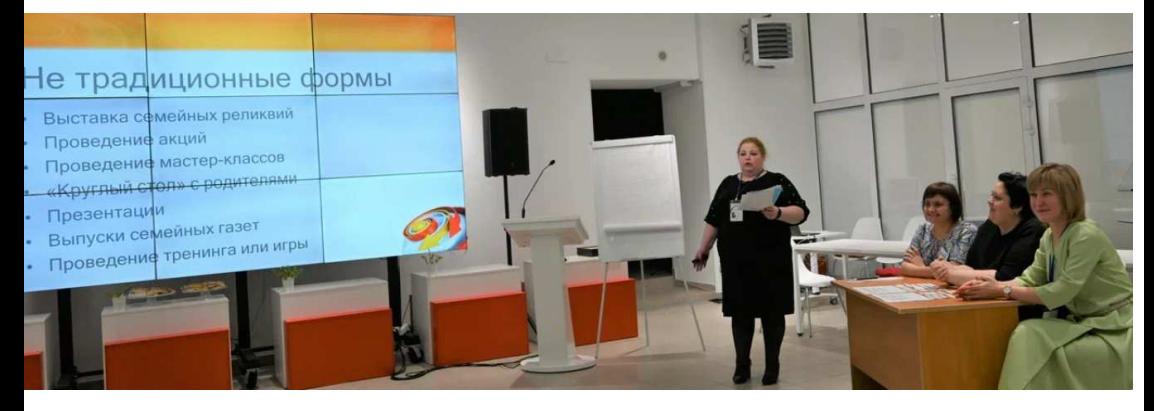

Петрова Елена Николаевна  $3 a 6 e \partial y 10 u<sub>l</sub> u \ddot{u} w u y h u u l u n a x b h o z o a 6 m 0 h o w h o z o$  $\partial$  o школьного образовательного учреждения «Детский сад № 52 «Детство», Великий Новгород

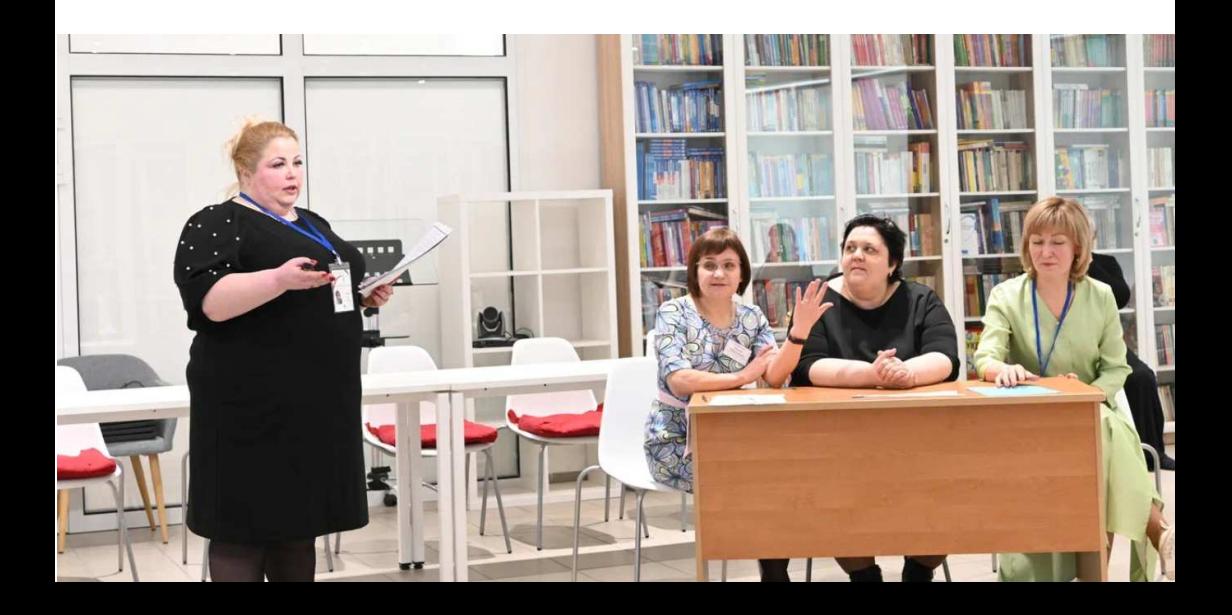

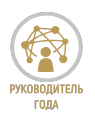

Педагогический совет «МОНИТОРИНГ??? МОНИТОРИНГ!!! МОНИТОРИНГ... »

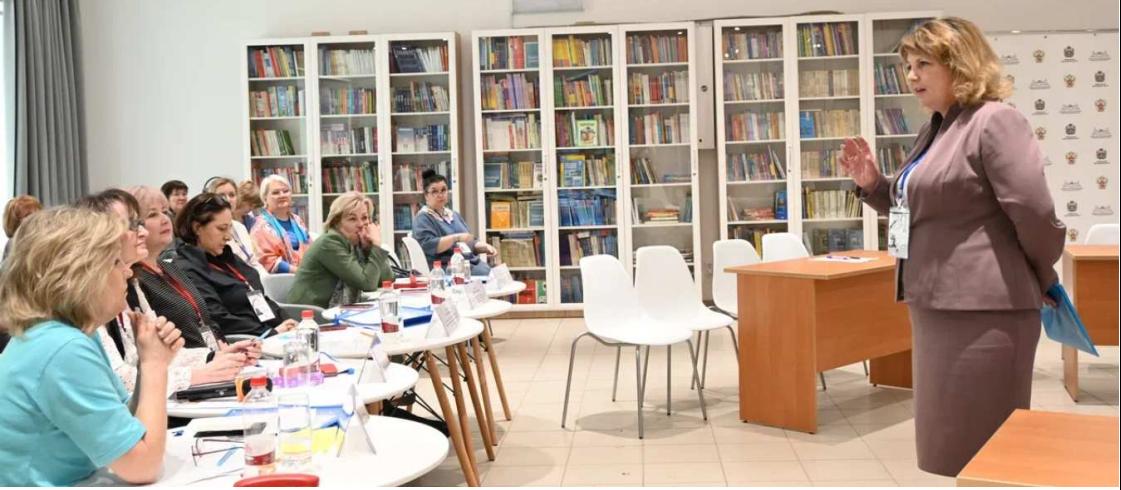

Кошелева Надежда Александровна  $\partial u p e \kappa m o p$  муниципального автономного  $o 6 u$ e  $o 6 p a 3 o 6 a m e$ ,  $o 4 q b$   $o 2 q b$ «Средняя общеобразовательная школа № 4» г. Чудово

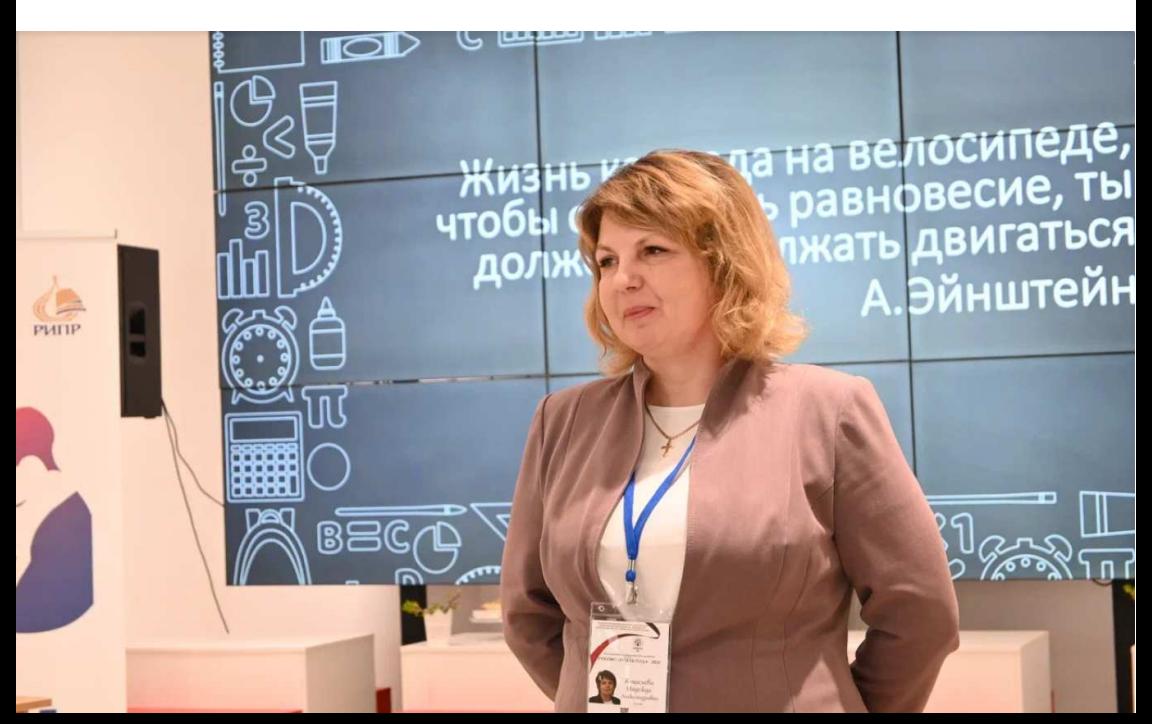

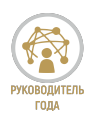

 $\Pi$ едагогический совет "Качество образования как основной образова тельной организации"

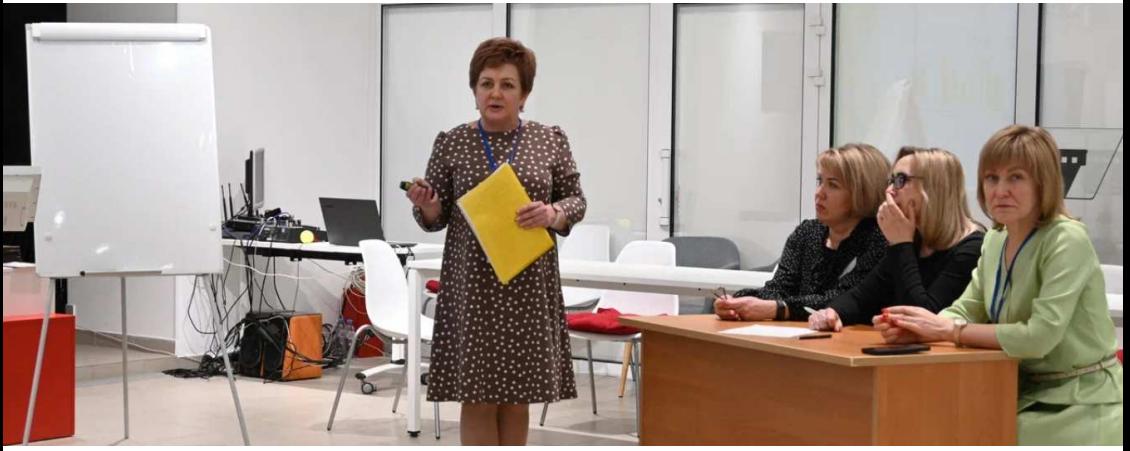

Калитова Наталья Викторовна заведующий муниципальным автономным  $\partial$  0 школьным образовательным учреждением .<br>9 «Детский сад комбинированного вида» д. Новоселицы Новгородского муниципального района

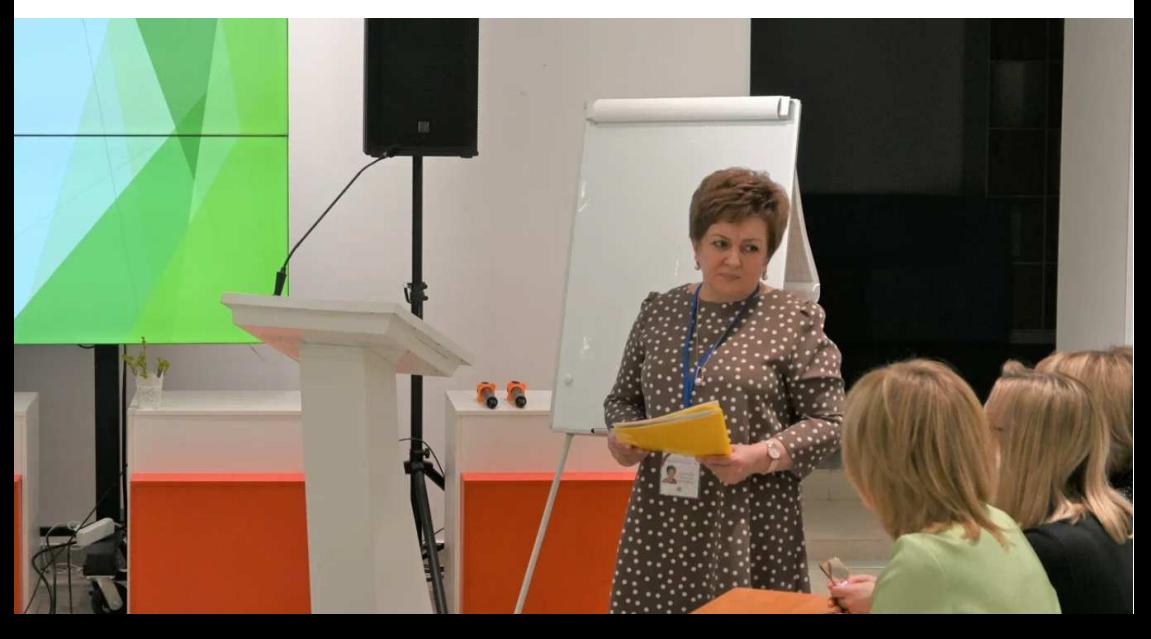

### Благодарим всех участников!

Готовимся к конкурсу 2025 года!

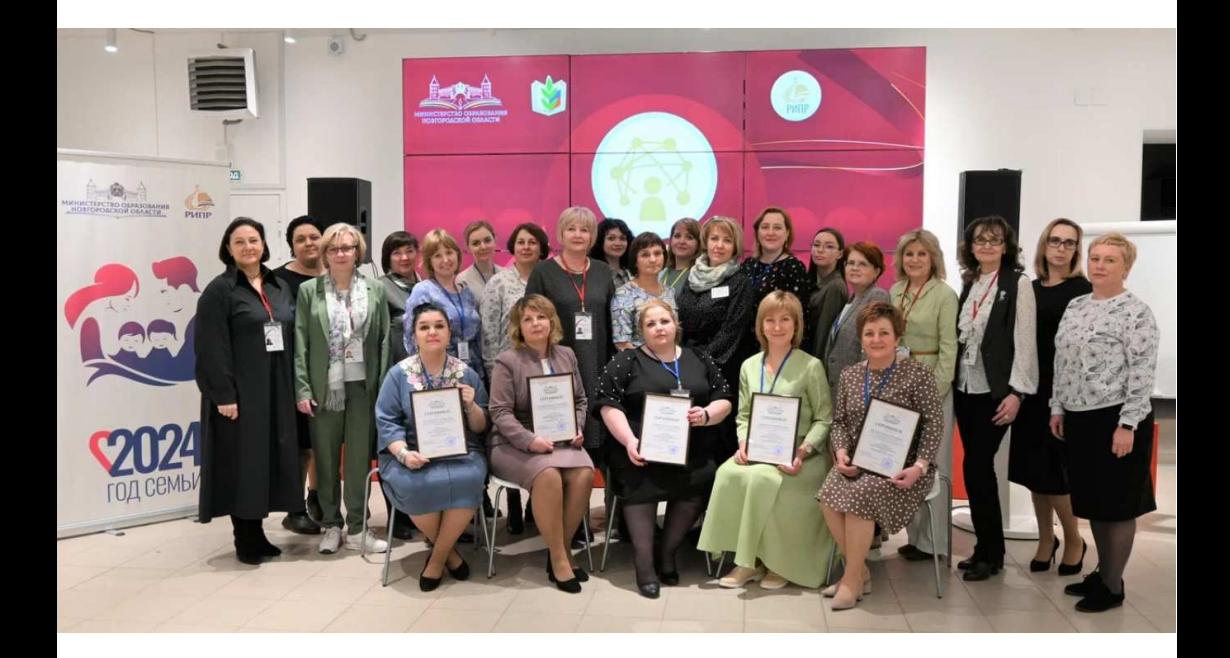

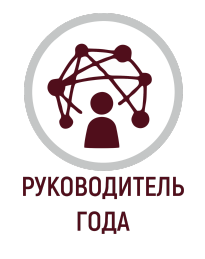